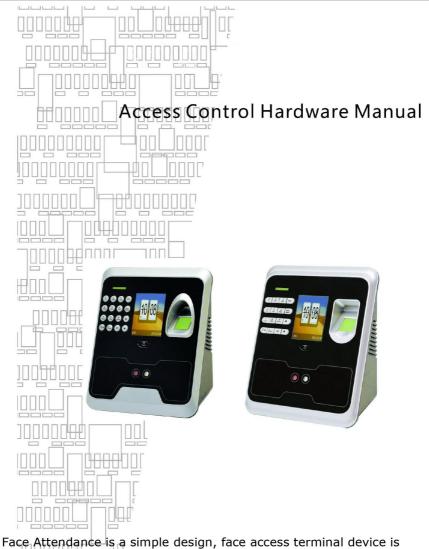

Face Attendance is a simple design, face access terminal device is easy to use and can be installed in sensitive areas that require authorization before they can enter and innovative face recognition to the high security and advanced access management together to achieve high security access control management.

## Key description

**OK** Confirm key: make sure your current operation;

MENU Menu button: In the initial condition according to the key can enter the

management interface;

**ESC** Cancel button: Cancel your current operation;

▲ Up key: Turning up menu items;

▼ Down key: Turning down menu items;

The bell button: Control the doorbell switch;

**Digital:** Input digital 0-9;

### 1.1 Registered users

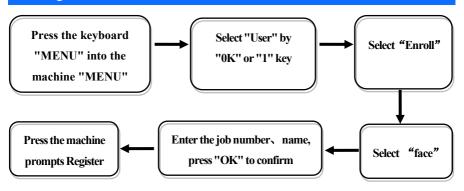

NOTE: Optional choices fingerprint, password or ID card (the machine need to bring this feature);

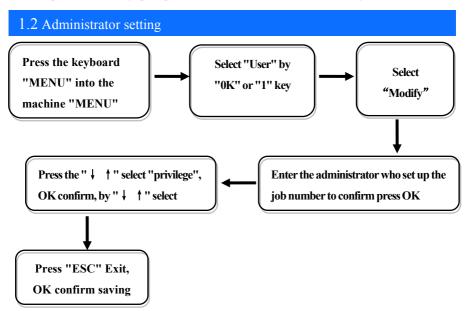

NOTE: After setting the administrator, the administrator is required to enter the menu to confirm successful before entering the menu;

#### 1.3 Communication settings

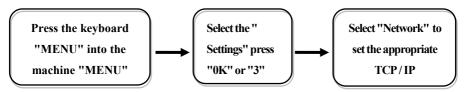

- ☆ .Serial number: the number of the machine, the default is 1, you can make changes as needed;
- ☆Etherne: Network machine is located, by default automatically get, you can set manually as needed:
- ☆Device port: communication used the port number, the default for 5005;
- ☆ Server IP: the default for 192.168.0.109, real-time monitoring of the computer when IP address, you can be the basis of the need for change;
- ☆ Server port: communication port, the default used for 7005;
- ☆Realtime Req: real-time monitoring fingerprint access to the computer when whether to send data. The default is no:

Note: Requires network interface communication when needed to carry out the set, if it is plugged directly into the USB communication USB cable can be;

### 2. Entrance guard function setting

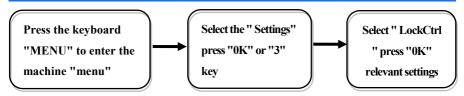

#### NOTE:

- ☆Time setting: is defined time for a week each day can unlock the definition of the time;
- ☆Users: user entrance guard Settings is the user the lock and unlock the set time combination;
- ☆Unlock Time: is fingerprints machine control open or close the locks of the time;
- ☆Lock Type Set: includes three kinds:: No、Open、Close; "No" refers to not use magnetic switch on the door, "Open" often a door lock is to open,, "Close" the door closed to lock the shu started the multicolored;
- ☆Anti Pass: To prevent the following entry;
- ☆Alarm Time: is open the door for some time after began to call the police, this paragraph of time is door magnetic delay
- ☆Turn Off Alarm: in alarm has trigger, and has ruled illegal operation, but not by this

option to stop the police.

# 3. Packing List

In addition to the machines, the box also contains the following items::

USB data cable 1 PCS Screws 4PCS Up stopper 4PCS

20PIN Access Line 1PCS Mounting plate 1 PCS